## Drawing 3D Objects CSCI 4229/5229 Computer Graphics Summer 2022

## Hints

- Build objects around origin and transform
- Form objects out of polygons
  - Make sure the edges match
  - Watch for holes
  - Watch front/back when using GL\_CULL\_FACE
- Build complex objects from simpler objects
- Intersecting objects may be simpler
  - Needs Z-buffering

## glPolygonOffset(factor,units)

- Modifies the depth stored in the Z-buffer
- Offset = m\*factor + r\*units
  - m maximum slope relative to viewing direction
  - r minimum resolvable difference in Z-buffer
- Separate settings for POINT/LINE/FILL
  - glEnable(GL\_POLYGON\_OFFSET\_POINT)
  - glEnable(GL POLYGON OFFSET LINE)
  - glEnable(GL\_POLYGON\_OFFSET\_FILL)
- Typically glPolygonOffset(1,1) works

## Offset Uses

- Hidden line removal in wireframes
- Drawing lines on polygons
- Resolving z-fighting

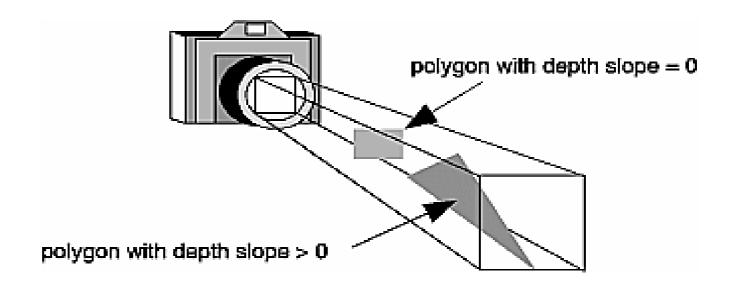